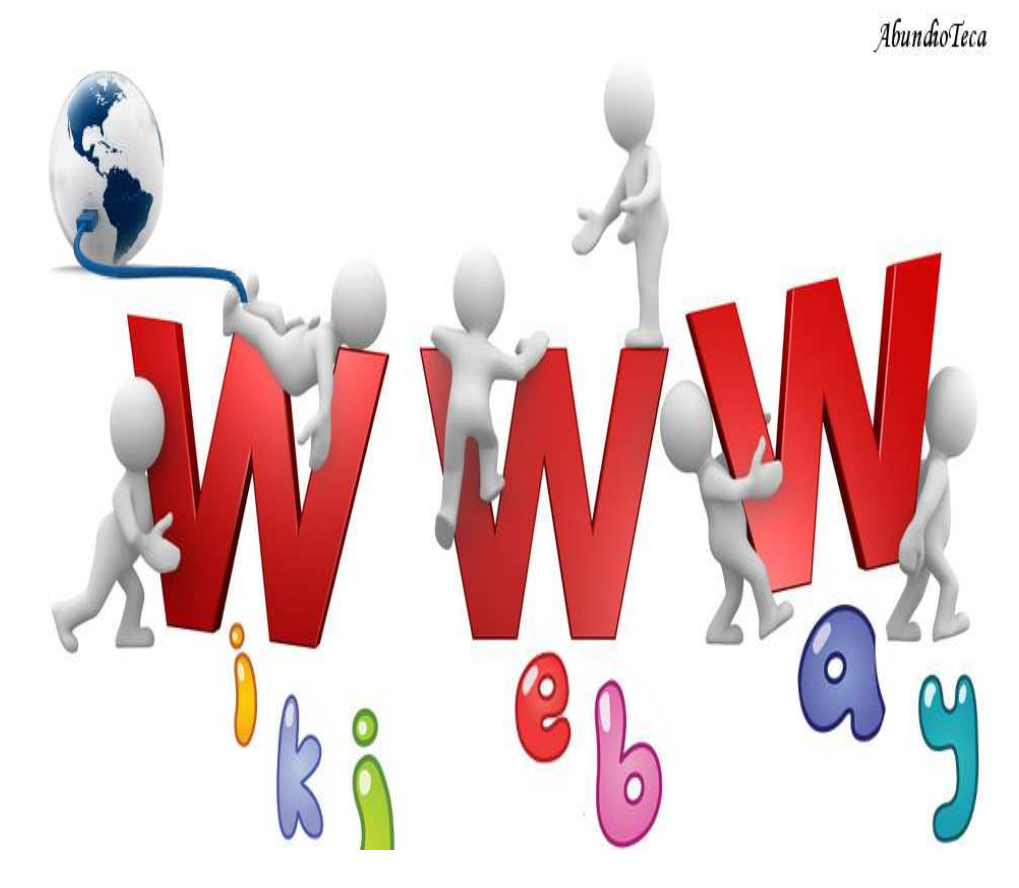

# Practical Manual to Earn Moneyon Internet

#### **Synopsis**

Wiki Web Way, toward a universal network, free, and free.

Below we offer a list of simple instructions and basic tools, which, when combined, form various sequential methods for planting coins in spades.

We will use a correct language, clear and simple that it will not be subject to subjective interpretations or flawed distortions associative Win money, it will be a fun task.

Focus and properly applied the methods from a simplistic point of view, thus is born the occupation that os will free you from the monotonous and boring, **Internetician.** At the same time, linked to monetarist. More information in www.lawikibolsa.com

The more prominent role, creation of **employment.** This guide you will **;** Consultation illustrative, Compilation of virtual knowledge released, set of methods used, Generalismos redefined, etc. In the final analysis, you will enjoy a task paid, stimulating, and creative.

Without more advertised, how do we begin?

#### *Index*

Chapter 1 : Basic Computing Applied

Chapter 2 : Free Software (Freeing)

Chapter 3 : How to Create a Blog (Free Web)

Chapter 4 : Monetizing your Blog

Chapter 5 : Platforms of Affiliation (Rating and listing)

Chapter 6 : How to Create your Digital Product.

Chapter 7 : ProductiBution and Learning Applied.

Chapter 8 : Monetarist, evolving as Internetician

#### *Chapter 1: Basic Computing Applied*

Slapdash, you have not returned to the humanly desfuncional molded schooling, nor os we will memorize without sense an extensive computer literacy program, which, stored, they can do nothing, which is precisely to prevent this, computing was born, and their role and general committed, **storing and processing the information** of auto mode for teaching purposes.

For the purposes of this manual are irrelevant the foundations of science in computer science (data and information processing), programming, software development, hardware architecture, computer networks and electronic methodologies.

It is sufficient to understand the synergistic union of the above disciplines allows you to continuously improve areas such as; engineering, physics, chemistry, medicine desfarmafiada, biology, robotics, monitoring of resources, electronics, communication, industry, entertainment, multimedia, etc,.

Do not include the economic\$a and p€internationally, as you know so far, by lack their disinformation of worth and operate both in a invalid system that promotes a set of laws artificial monetarily interested.

Cybernetics, marriage between machines and computers, the precursor of a humanitarian application of science and technology, will rid us of unverified metaphysical organizations and social schedules monetarily established and interested.

Don't worry about environmental predictions based on current methods and the shortage that augur well for a bleak future, set up, can be reversed and redirect with current technology, informatics, will have a crucial role

Are we in the chapter on basic computing, apologies, and was merely explaining the basic function of the computer.

This discipline is primarily responsible for:

- **Capture** information (input)" Store data through input devices such as mouse and keyboard. He is commonly known as hardware.
- **Treat** the Information (process). Compute and program information through a processing unit, electronic brain.
- **Transmit** the results (output), will serve as an example, a printer and/or display, also part of the hardware.

Therefore, the **hardware are the parties tangible or physical devices** of the computer such as; hard disk (warehouse and capacity of information), keyboard, mouse, RAM, Processor CPU (brain, interprets instructions and processes data), motherboard, etc. Indeed, what is in the litter box, capable of making millions of calculations per second, how?, through the **binary logic** that allows the computer count.

 And what is the binary logic?, area of mathematics applied to the field of electronics, very simple, the electronic circuitry of the computer only have two options, may be connected or disconnected in binary code, 1 represents ignition (True, True), and a 0 off (False, False), both combinations, allow you to compute your computer making millions of calculations per second obtaining as a result tasks such as: write text, transmit information over the network, program, listen to music, etc.

Therefore, the binary code has only two digits, 0 and 1 in computing, these digits are the **smallest unit of information** , commonly known as **Bit** . will therefore the sequence of bits which would codify words, numbers or pictures on any digital device.

However, this calculation capacity at supersonic speed, you need tools for processing and logic programming that includes step-by-step instructions for performing the tasks that we assign. is known to this part intangible, logical support, such as **software** , or programs/applications software; **List of instructions that tell the computer what to do.** 

The exponential growth of electronics along with the constant miniaturization of their components have made possible the existence of computing as we know so far.

In its beginnings, was the technical of the silicon which won the first transistor and allowed the electronic circuits of the computers talk in binary code. Currently, by photolithography, are manufactured chips (microprocessors CPU) tiny that contain millions of transistors that make possible the creation of new electronic devices capable of causing radical changes and transform social habits.

Connect all these devices to the decentralized global network (Internet), consistently all the updated information, be released to the humanity of the binary code established by the artificial fantabuloso (0) and void (1) monetary system.

Pity that these benefits are benefiting from only a few that dominate and control the economy of monetary market. You know, if the progress but profitable clear; however, we are still in the stone age of computing, the next step, the quantum computing.

In short, a computer operates as your brain, clear electronically.

Recabais different information, with severe with different tasks, and, finally you acquire our expected outcomes, we could define it as e-thinking, and what is think?, simply correlate the associative memory. Refrain from barware that stir your limited knowledge with a order concerned.

Who is capable of performing 100 million calculations in a second, to date no one, so only computers, not try to overcome them, only create them and improve them

through scientific scales of operation to liberate the whole humanity of painful and unnecessary jobs who enslave the vast majority without sense.

Do you imagine you'll **never work more** ?, i regret to say that if you can, the machines and computers do not mind being enslaved because they do not have emotion or feel, don't worry, nor be manifest or trade unions will meet to claim a decent computer.

Machines and computers only do what humans program, so it is our decision its use, and so far only have been heaped upon monetary and programd for the benefit of a few, however, the **Social Cybernetics** which empowers all humanity will prevail and will run its course.

Hostile conditions (work, money, debt) will be removed and a pop-up will emerge strengthened sociability.

Property, scarcity and unfair competition will be overtaken and replaced by sustainable abundance, Distributed cooperation and universal accessibility.

 $C$ : to declare all the planetary resources common heritage of all mankind.

C:\ Humanitarian Application of Science and Technology = set of methods socially satisfactory

To date, leaving it to the expected are scheduled earlier codes universal, we will have to make a monetary use of this excellent technology to obtain a private benefit which will enable a relaxed pace of life, creating your own gainful self-employment.

How?, applying the basic principles of free software, that is, the sharing and use open source programs that are constantly modified in order to improve its performance, as not, to cost 0.

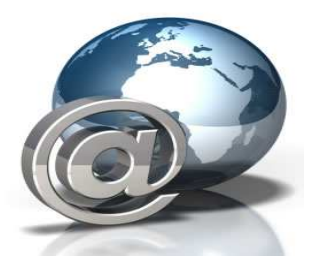

#### *Chapter 2: Free Software (Freeing)*

In the previous chapter we have seen how the hardware, physical devices, and software, instructional programs, complement one another to create the computers functions and their characteristics.

In the origins, the software was not considered as a product as it is offered as an additional service of the computer, the programrs and developers shared codes of their programs freely for the sake of improving of scalable mode the computer functions that were beginning to be marketed.

The restriction was shining by his absence, and then allowed to move forward in the creation of new electronic devices improved.

What came first, the software, or the chicken , clearly the hen, that egg creating the hardware necessary to develop new programs included in a universal operating system, single and integrated.

However, the meteoric rise of the sales of computers led to the creation of private operating systems containing closed-source programs that could not be changed nor shared with other computers, and the unfair competition had appeared.

Any improvement to the custom code or adaptation, retained the progress, and prevented the free distribution of the knowledge shared computing. The programd obsolescence had also emerged.

Now the only thing that were scheduled were improvements in their products in exchange for some coins. Now this premise is still present, or any number of devices and "progress" happen every year?. In a monetary economy, technological advances in the area of electronics are null and monetarily tied to the profitability factor is perpetuated.

pApPle, San-Sun and MicroSoy are clear examples today.

We do not believe that your own computer, even though it may be a challenging task, fun and challenging, but if you recommend that i know how correctly to the basic features of the hardware of your computer.

Carried out this work, you are able to instruct the construction of a computer at very low cost, and alien and immune to the super advanced improvements of any manufacturer chupi-amazing. When happen a significant improvement in any of the components, so only you will have to change this without compromising the entire machine.

They probably already you have your own computer from which you are reading this file, however, you can include physical improvements to optimize its performance, the

most prominent; motherboard, RAM, processor CPU and graphics card.

 Updated, you can include your own logo, a pear for example, that bites the apples are rotten quickly.

Like a blacksmith has utensils that will facilitate their tasks, it is important that the components that include your computer are up to date and are powerful as well the conditions of your employment will be more favorable, and therefore, the programs to run will enjoy a more friendly environment.

We can assure you that we do not sell computers, for the moment, though, why not also dedicate yourselves to this task?. Even be open a simple repair workshop and/or virtual store of spare parts.

Apart from trade, create your own machine adapted to your future needs for self-employment could lead to another activity, such as authorized dealer, and there are companies that offer this opportunity for an investment cost of 0. Montana in English, is the track.

Well, we now have all the physical components, now, it's time to enter the logical and intangible support of your machine, the software free and clear.

The most important, and essential, is the mother Software, better known as Operating System, and is responsible for providing an interface that links to the user, hardware and software to interact among themselves.

Quite simply, is the platform where they operate the rest of applications or programs, managing at the same time the hardware resources of the system, such as graphic, serve the configuration menu of a DVD or TV, as a practical example, serve as a traffic light that manages and permits the passage of different vehicles.

All the software that you install must be compatible and share the programming code to run properly.

The most well-known operating systems; windoUs, mak (iOSss) and GNU Linux. The last, so it provides a more familiar his little brother, AndroidE.

Do You Know the first two?, not so much, do you know why , practiced programd obsolescence, i.e. in a very small interval they launch their "new" closed-source products without significant improvements added to change to perpetuate their profits and delay the authentic progress.

However, GNU Linux operating system is a free, open source, and free. A army of programrs gives its creations by releasing the programming code to allow others to continually improve them, i.e. gratisean practicing universal scalability that also benefits to all its users.

AndroidE has emerged with the same purpose, but finally was kidnapped and now dominates multiple devices that practiced the planned obsolescence to offer the latest chupimolon of the technology of communication.

We understand the difficulty to detoxify the window perimeters, bad apples, and/or, space invader, the alternative, the marriage between an antelope and penguin very tidy.

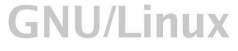

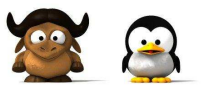

However, it is irrelevant whether a change since you can keep enjoying the operating environment that you have installed, the reason, much of the free software which we propose below has also been scheduled to run on any operating system. What are the Majos Antilopenguinos?.

Although we won't go into details of GNU/Linux by saying that it is a system open, free, shared, scalable, stimulating, supportive, challenging, stable, functional, and even that has no virus, no, you can check it out yourselves. The best supercomputers and web servers of the world already using it, only a dozen mira by window perimeters. How do you sign up?

Participate in an open environment by sharing the code of any application that has allowed free program is a selftaught task, and, that many users can access programs of creation and development inaccessible until the date.

Do You Know PhotoshoW?, because Gimp would be the alternative free and if you want to dedicate yourselves to the graphic design to modify, edit or create any type of file serve shows the cover of this manual.

In this chapter we will mention only some of the bestknown programs and development environments more distinguished.

With respect to editing applications, leisure, media, and tasks;

- **Gimp** ; image editing as powerful as photoshoW.
- **Audacity** ; audio editing and recording that allows you to mount, compose or modify any type of rhythm or sound known.
- **Openshot** ; Same as above but for video.
- **LibreOffice** ; text editor, calculator etc. replaces the office of the window perimeters but with many more options, for example, create e-books.
- **VLC** ; media player that reads all the audio and video formats known.
- **Mozilla Firefox** ; Browser that flies through the network.
- **Mozilla Thunderbird** ; multicorreo Platform.

There is a wide variety for any area or discipline virtual that you can see in the software for GNU/Linux or open source experience i would provide a detoxification without consequences.

Remember, all applications are free, this means that you can view the code. And what os you can serve for? arouse interest in the fascinating world of programming.

Schedule, it is simply writing a series of instructions to be executed with a particular purpose on any computer, multiple languages are used as artificial; C, C++, Visual Basic, Java, PHP, SQL or MySQL, Javascript, HTML, etc.

Learn these languages is not task nothing complicated or requires a credential in four years of duration. You don t need lose all that time nor money, nor your descendants if is the case, the practice and experience self-taught is the only thing that you need, nothing more is just a game, check before you and you'll see that fun.

In addition to providing a stimulating environment that defies the skills in a consistent manner, know and master the programming you can open multiple doors labor, to the essential applied technology we refer not only you can enjoy this toy creative, compartidlo, sowing and have noticed in your children or similar the best seed crop.

 Apologies that you reveal the virtues of programming, but if perpetuates the domain of the current monetary system and fraudulent can be your only option, not just labor, even of weapon to cause the shift toward a administration of human affairs depoliticized.

There are several Web that offer free courses that introduce you to the many programming languages) which your interest, only you have to practice and even monetize your results.

In addition to show you another alternative to selfemployment, it is worth mentioning that there are multiple consoles and/or development environments very intuitive that used the previous programming languages to facilitate the creation of any type of content, the most prominent:

- **JDK and Eclipse** ; JDK (Java Development Kit) is a development kit for Java and Eclipse the program to create and develop applications in the Java programming language, the great majority of applications developed for Android share this environment. Do you imagine you'll monetize some of your creations?. We hope buy it someday.
- **InternetDJconsole and GISS.tv** This magnificent environment will allow you to create your own radio station and playback of content streaming. If we recommend both monetizarlas is because you can use them as advertising platforms, so you can promote events or offer cribs by the radio, and display content in the visual advertising video content that publiqueis, for example, recipes.
- **Elgg or Buddypress** : Wanna create your own social network, installed some of these platforms and os will be very simple, there are various ways to monetize a social network, for example, exchanging all their users value-added products and services.
- **Arduino** ; fascinating tool of Hardware and free software that allows you to develop projects of

multiarea electronics and robotics.

• **Wordpress or Joomla** ; content management system focused on the creation of Blogs and websites, both of which are developed in php language and mysql This manual will develop extensively the Wordpress system. monetise it, it will be a breeze.

If you remember the order of the index, in the next chapter we will see how to create a blog (Web Free) in order to provide multiple content, monetizing clear products and/or services added to manage all the information and content, Wordpress will be the chosen.

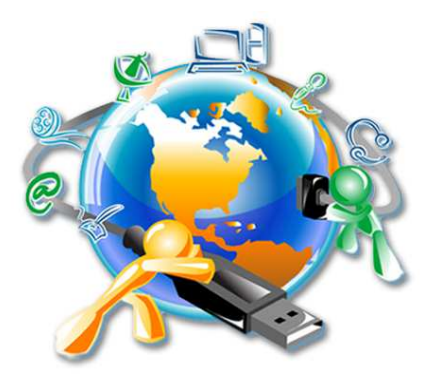

### *Chapter 3: How to Create a Blog ( Web Free )*

What did you think that we had just finished with the definitions and computing terms?'re, because there is very little.

Before you begin with the simple task of creating a blog or free Web, we will introduce, without complications, some terms and definitions:

**WWW** : World Wide Web, global network, you are sure to know, although you must not be confused with the Internet network because there are other Internet services and protocols to part of the Web; sending e-mail (SMTP), transmission of files (FTP), online discussions (IRC, Chat), etc.

Internet is therefore a decentralized collection of interconnected networks of communication using the TCP/IP protocols, and the network is a system of distribution of information based on hypertext markup language (HTML) bound and accessible via the Internet (Source: Wikipedia)" with a browser, users visiting the Web pages that may contain text, images, video, etc.

**Domain** : is the ID of the Web page; you choose a name for your set of content, and the domain will be your identification on the network, such as a virtual passport for traveling across the network.

**Hosting** : the name itself indicates, this is the virtual room where will host the Web page, or virtual space where the information will be stored.

**Server:** is the process by which it is stores and distributes all of the information on the Web page to customers who ask for on the network.

Hoteliers in terms, as an example; imagine that the domain is the customer (name and DNI), accommodation is the room, and the server is the hotel that contains several rooms, virtual spaces to accommodate the information and distribute it.

Generally, the servers offer accommodation and domain to store the information from any Web page and distribute it to users on the network that the requested when sailing, the information is sent to the server via FTP, and this is responsible for distribution throughout the network, it's that simple.

But, this process has a cost of monthly or annual maintenance that at the moment we do not need because we are going to install a server on our own computer, and thus, create blogs or Web pages of their own that run on the computer without the need to hire a domain, hosting and/or server.

**XAMPP** is a free Web server, which is valid for any operating system, and is used as a development tool that enables designers and Web developers testing the work done on your own computer with no Internet access.

The platform consists of; databases, MySQL, Apache Web server, and the interpreters for script languages PHP and Perl.

You can visit the following page http://www.apachefriends.org/es/xampp.html , and download the software that you install on your computer.

Once installed, you will have the control panel located on your desktop. Notepad you need and you'll see the following table

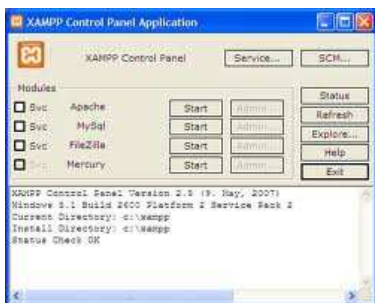

With handbrake applied. All the Start, and so will remain on your local Web server, once done, you'll see that the panel is as follows;

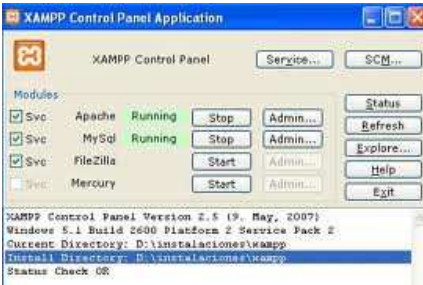

Now, come in "admin… ." The Apache module and you will see the following screen

## **23** XAMPP for Windows

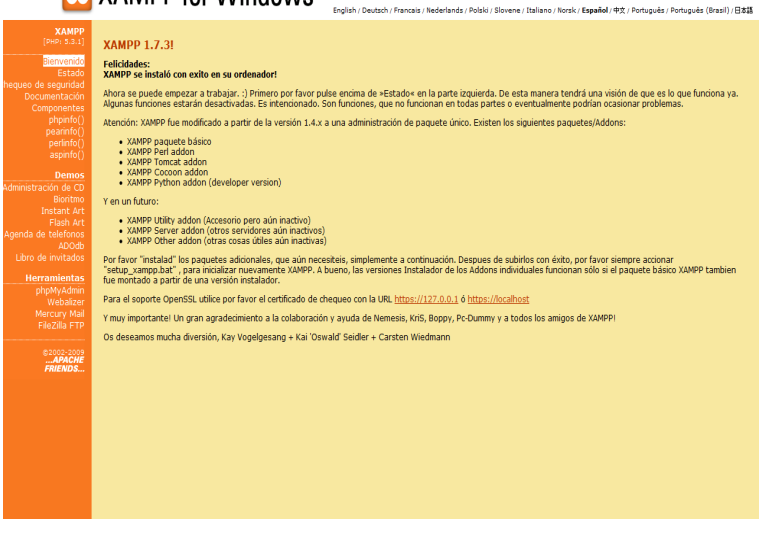

We have opted for the installation for Windows due to its massive presence, however, to MAK or Linux the process is exactly the same.

Once installed, it is not necessary that Abrais the control panel of Xampp, so you just have to write in the address bar of your browser; **localhost/xampp.** 

We recommend that you don't change my password. The prompts to perform this task and finish it at the same time you can find the "security check". If you carry out this task, to access the database only you will be prompted for your password that you've created.

 You can find lots of video-tutorials for the Web to follow the steps in direct, it's very simple.

We stop here because the time has come to introduce you to the tool that we hope will accompany you for a long time when you've decided on at the end of this manual dedicate yourselves to the Self-employment Internetista.

Wordpress, content management system focused on the creation of blogs and web pages.

And what difference is there between Blog and website? Basically no The Blog may be characterized more by typing text and articles multithematic with a personal stamp. Web pages seems to be that are defined as corporate spaces, impersonal and unmovable.

In both cases, it is content that is published. Does it really matter whether perhaps the identity or purpose, does not, only the information to see. Therefore, Blog and website, virtual twins.

Being as well, to create a Web page that will distinguish them as notebook articles, blog, there is a need for a content management system. Wordpress, our chosen.

Joomla also develops the same work, what's the difference , basically no, the choice in many cases only responds to the decision recommended at the beginning.

In addition to Wordpress, you can also serve Blogger. This option we'll see you at the end of the chapter.

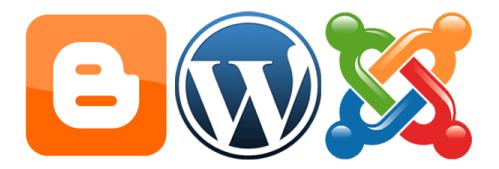

The most notable, the extensions that develops each content manager, for example, Joomla has some excellent extensions to handle reservations in a hotel, for an extra charge clear. But in this manual, Gratisear is essential.

On the other hand, Blogger, is an extension of the almighty Messiah virtual Guguel. This condition is very valid to maximize your space of content using the weapon of mass creation of coins AdSense. Later we'll look at how Guguel. What is a search engine that gives its known tools? In part, another large part is a disguised advertisement agency that redirects propaganda oriented to their users.

However, Wordpress is notable for the large community of programrs and designers who are responsible for offering plugins and themes constantly updating at the same time the content management system.

The interface that is responsible for managing all the published content, along with the plug-in features or extensions (plugins) that empower the system, are extremely easy to manage and implement.

Defined, it is desirable to know the following; both Blogger and Wordpress offer you a free space on your server to which you believe a Web using their free domains, www.mimanual.blogspot.com for Guguel and www.mimanual.wordpress.com for Wordpress.

Can you serve you many times over - Yes, but for a few coins to the year, you can hire your own domain without announce their platforms is relevant, depends on.

Staying in a remote server is how to work outside the home, create and develop from your own Web server is as free work at home, so you decide.

Therefore, if you want your Web alojad outside of home, www.es.wordpress.com\_or www.blogger.com . Remember, you can always customize your domain by very few coins.

However, if you want to work comfortably from your own home using the free server already installed (Xampp), visit the page www.es.wordpress.org

Only you have to download the platform, is the deploy', you'll see that simple.

However, before installing the system, we must carry out a simple step in the local Xampp server, create a database.

Write in the address bar, *localhost/xampp* when it appears the server interface, pinchad on *phpMyAdmin.* You'll see

#### that you get the following screen

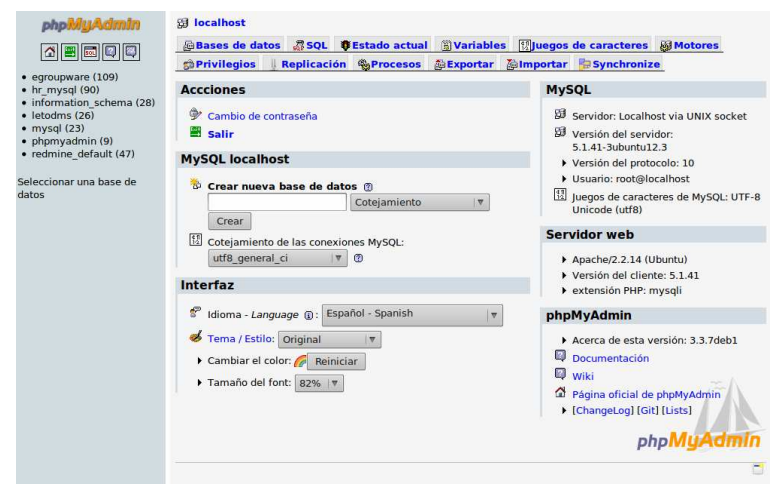

In *creating new database* , type the name you've chosen for your project, for example, mimanual, and you press your create.We recommend that if you use Wordpress the nombreis as follows; *wp\_mimanual.* 

Well, you have already created the mysql database, do to that is simple?. Now, only the last step, to set up all the privileges above, in the menu bar in pinchais privileges, when you see this screen

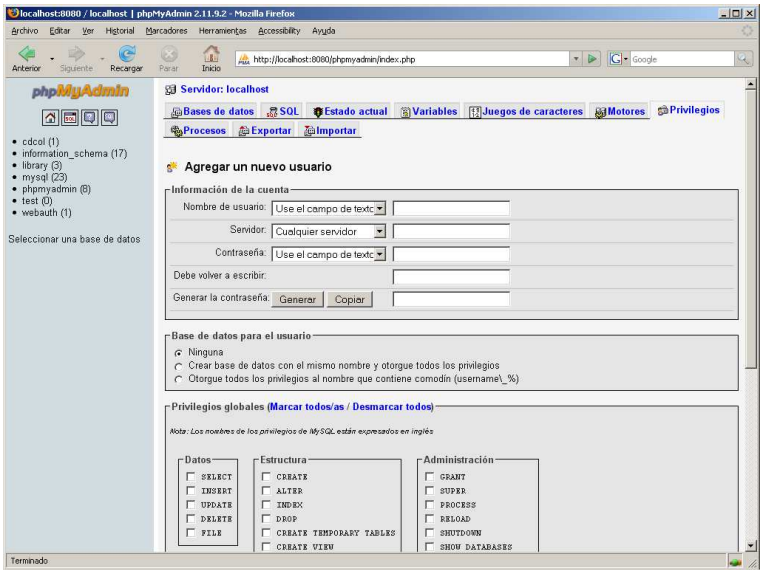

Only you must mark all/as, and is already.

Wing, finite, you have already created your first database, you can create as many as you want or projects you have in mind. The next step, installing Wordpress very easily.

Have you already downloaded the platform from www.es.wordpress.org ? Do it, and place it in your desktop.

The file is downloaded, you have to open it, or decompress it, and copy the Wordpress folder in **C: \xampp\htdocs** , i.e. the xampp folder located in your hard disk C, specifically the htdocs.

Before we go any further, descargad free software

**Notepad++,** reader files for any type of programming language you will serve to open, read, and modify the files correctly php

Have you already stayed the Wordpress folder in htdocs Xampp?, well, now open with Notepad++ the reader the file **wp-config-sample** of the Wordpress folder saved **.**  Only note the following

```
Archivo Editar Buscar Ver Formato Lenguaje Configurar Macro Ejecutar TextFX Plugins Ventanas ?
 BBBBBB 4 DB D C A 2 3 3 4 5 5 1 F G D D D B 5 1
\blacksquare wp-config-sample.php
         77 ** Ajustes de MySQL. Solicita estos datos a tu proveedor de alojamiento web.
  (17)/** El nombre de tu base de datos de WordPress */<br>define('DB NAME', 'nombredetubasededatos');
  18
  19
  20\begin{array}{|l|} \hline \end{array} \hbox{\begin{minipage}{0.9\linewidth} \emph{A*} Tu nombre de usuario de MySQL */} \hline \end{array} \hbox{\begin{minipage}{0.9\linewidth} \emph{define}('DB_USER)', 'nombredeusuario') \hline \end{minipage}}2122^{1}2324/** Tu contraseña de MySQL */
         define('DB PASSWORD', 'contraseña');
  25
  26
         /** Host de MySQL (es muy probable que no necesites cambiarlo) */<br>define('DB_HOST', 'localhost');
  2728<sup>°</sup>29
           /** Codificación de caracteres para la base de datos. */
   30
        define('DB_CHARSET', 'utf8');
  3132<sub>2</sub>33
       /** Cotejamiento de la base de datos. No lo modifiques si tienes dudas. */
        \texttt{define('DB\_COLLATE', '')};3435
```
Now, you just have to modify this file;

/ \*\* The name of your database of WordPress \* / Defined(' DB\_NAME', 'wp\_mimanual' ); / \*\* Your username of MySQL \* / Defines 'DB\_USER', 'root' );

/ \*\* Your MySQL password \* /

Defines 'DB\_PASSWORD', 'password' ); **you have created** 

/ \*\* MySQL Host (it is very likely that you don't change it)  $* /$ 

Define( 'DB\_HOST', 'localhost' ); **is not changed** 

Very important, do not modify any character, only the required data.

Modified the file, at this very moment in the same folder as **wp-config.** Well, everything is already prepared, then the last step required.

Write in your address bar;

Http://localhost/wordpress/wp-admin/install.php

You will appear the following installation screen and welcome

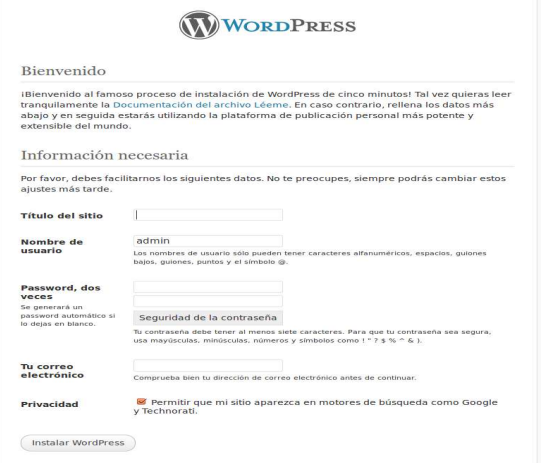

29 HOWTOS ˜INTERNAL believe desirable, and, you'll have already installed the content management platform more powerful, Wordpress.

Each time you want to enter, write in the address bar; Http://localhost/wordpress/wp-login.php , and os will appear

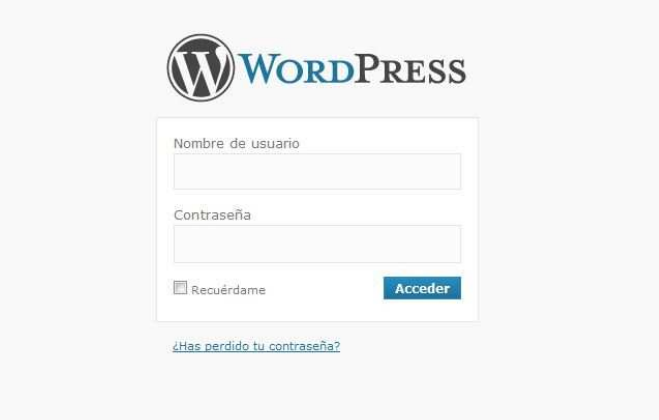

Enter username (admin) and password, and, definitely Welcome to Wordpress.

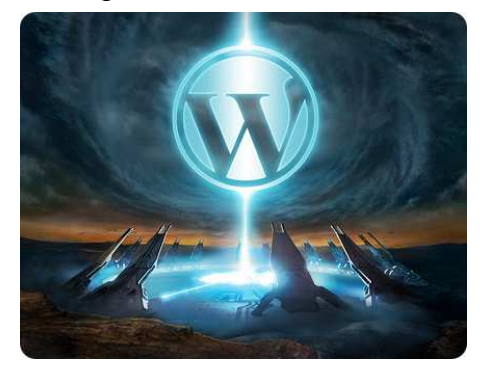

#### *Chapter 4: Monetize your Blog*

What did you think that not going to explain how Wordpress works, just a little bit, to introductory mode. A few more definitions, simple explanations, and to win coins to piles.

Are you within, you'll see to the left of the desk a simple menu with a list

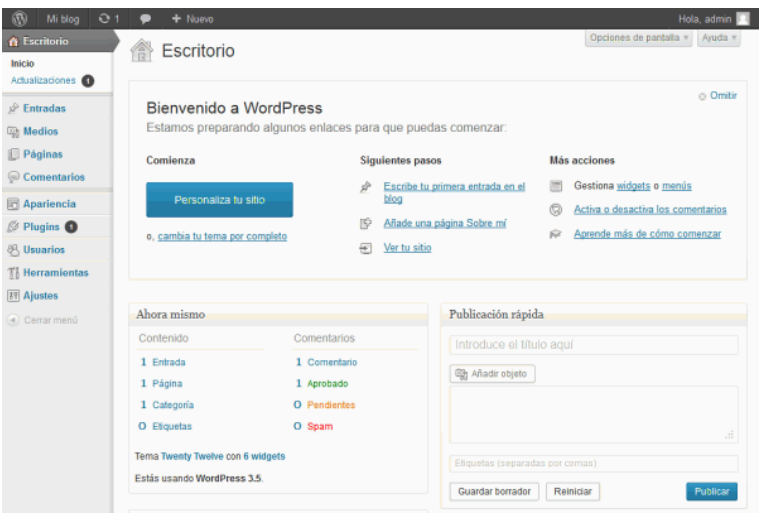

Well, we will be brief, a simple explanation is enough to understand each paragraph:

**Desktop** ; Area of updates **Entries** ; Area of articles, posts, information, etc. **Media** ; Area or store files (photos, videos, etc. )

**Pages** ; Staying static content

**Comments** ; Store of comments received.

**Appearance** ; structure and design of the blog.

**Plugins** : extension, complement, or application that provides different functions to the Blog.

**Tools and Settings** ; Workshop of Wordpress .

We will extend the definition and use of the two most relevant paragraphs, appearance, and plugins, the rest, it will be sufficient to explore them.

*Appearance* ; their name suggests, refers to the appearance, structure, and graphing features of the blog, the design is marked by a theme, that is to say, our template Blog. Wordpress includes some from the factory, very powerful indeed, but there are many free themes for Wordpress that you can download from the page www.es.wordpress.org . You can also find other sailing.

It is desirable that the item you chose will be responsive, i.e. fit the screen for any type of device, tablet, smartphone, etc.

And what topic we chose?, the decision is yours, and some are in the area addressed, other corporate design, it doesn't matter, you can change it when you thought appropriate.

However, there are developers that offer payment issues with support, maintenance and updates including. What do Interested? If, because they offer multiple settings and customizations for any type of corporate environment, trade, newspaper, etc.

Recommend these templates, is part of as monetizing your blog in a very simple way. But, remember that in this manual we are gratiseando, so just choose the one that you like by cost 0.

All the items, Premium or free, are characterized by sharing the same template design for each page

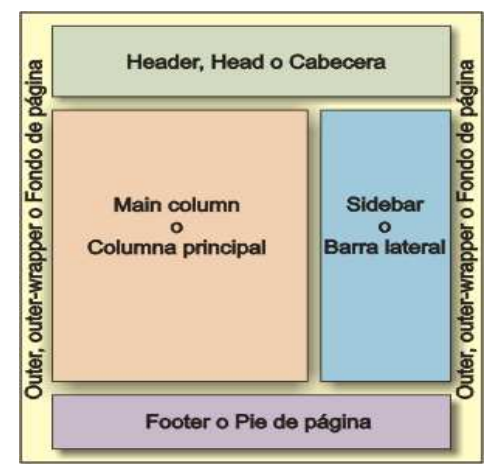

At the bedside, it is often added the logo, image or description of the site, at the foot of the page, including sites of interest or related information, in the main column, will host the entries, and, in the sidebar widgets are located (window + gadget), small programs that are installed as windows in this bar and facilitate access to functions used or visual information.

And thus, are structured blogs or Web pages.

**Plugins:** in english, means plug plug-in, in, addition, and the entire meaning of the anglicism defines this term as a complement or added tool that provides various functions to the Blog.

For content management systems like Wordpress, allow it; change the appearance, add buttons of social networks, include forms, install translators, create discussion forums, insert codes of products and services, etc.

On the whole, all these plugins will help you to monetize your Blog how we optimize our virtual space? Before, featured a brief which will serve as a plugin to this manual.

www.ayudawp.com , their name suggests, and will help you to; iniciaros correctly to content management, experiment and learn in a way that is scalable with their committed, consult any Wordpress-doubt, update information about plugins or topics, view tutorials written or visual, etc. To date, the most complete guide.

¿ *Be Money*? Let's go, is not difficult to do.

Have you already chosen an area, although almost all the recommended, it is not necessary.The model of publication you have chosen does not have to practice the credentialism selective, nor the loyalty of audiences through the "expert" appearance.

 What prevails is the correct information and participatory knowledge. With these two ingredients, beeves a complete value-added service by publishing clear content.

The sequence, and Generalismo Solucionologia. Refrain from views and ideologies.

Choose any area or discipline, inform you properly of the meanings of his doctrine, and publish content that offer practical solutions to the generalismo chosen.

Any discipline will be explained from a **correct meaning** and point of view disinterested, purely on the basis of their functional characteristics. It **will introduce** constantly **new information** updated in order to **meet the vital needs of knowledge and learning** that continuously improve the disciplines chosen.

In short, *share content along with functional products and services necessary to carry out the activity of Internetician*

If you have already chosen the content, how do you give and get the products and services added?

Offering only those products and services that you may know and/or videoclip, allowing adapt functionally to the

activity or need for your readers, such as: *Best connection to the Internet, hosting, domains and support for Blogs, email marketing, Affiliate platforms to earn money on Internet, Advertising Functional (featured), Web positioning, Trading Platforms or trading (monetarist) mobile telephony, Social Media, books, payment gateways, etc.* 

The tools and resources that salesmanship on your Web site will be provided free of charge, however, others have a necessary cost for all.

And how do I bid all of this information, by plugging in your Blog Plugins that implement the following functions;

**Social Networks** ; who has a friend, has a treasure, but who has a treasure, he has many friends. So, offer your treasures, i.e. rich content with products or services of real added value.

Install functions in your blog so that they can continue to your activity on the network (FacebUk, TUitter, Guguel, YotuVe), to facilitate the participation proactive, permissive that others share your content, etc. Modernismee multiple plug-in to perform these tasks of social feedback.
**SEO** ; optimization in the search engines, what good sounds eh?. OR also, the positioning of your website in the search engines.

 And what serves?. To be "objective " for tracking algorithms or spiders of the search engines; that is, when any user to enter a "keyword", or, "Featured Content", and you have optimized your Blog taking into account the previous conditions, supposedly you can see yourself in the first pages of the search.

Thus, the probability of consultation toward your Blog is higher, What is the purpose, increase traffic on visits to the same and therefore the sales advice.

There are many plugins for Wordpress that is responsible for optimizing your blog, descubridlos.

However, there is a simpler method that your position is in the first pages. *invent your own language with meaning associated* . Some words in this manual are test. Remember only one, and if you are returning to find us, we will be in first page.

But traffic and sales do not always go associated, how can I solve?, in addition to creating your own vocabulary that captures your audience, you can also choose to develop the functions of a new term, **Learning** *featured .* 

**Learnish Featured Vs Marketing** ; featured, in the service of the SocianCias, Marketing, subservient to the market for profits, does anyone know the market physically?. We offer a reward to the person who send us a photo of the market.

The difference is very simple, the Featured has social function that prevails over the profits, and Marketing, is only a word very chula, in all senses clear.

What are the SocianZas? The substitute vital of the finances, their implementation, will close the worldwide casino that governs us. The SocianCias, removed to profits, such as the know to date. More information www.lawikibolsa.com , solutions program.

Sorry for the brief introduction that will cause the change, here are two tools that practiced the SocianZas:

*Learning Featured Online* ; what Os sounds e-mail marketing", it is a messaging service that distributes virtual content exclusive to subscribers that specifically requested to do so. You can provide relevant information not published, or, products and services that you use a lot of disinterested way. And from now on, the , we will now override as *e-mail Learning*.

Like the themes, there are payment options optimally developed, however, you can find some free plugins with similar functions.

Your decision will be host to your subscribers in "your house", or, "neighbor," choose your path

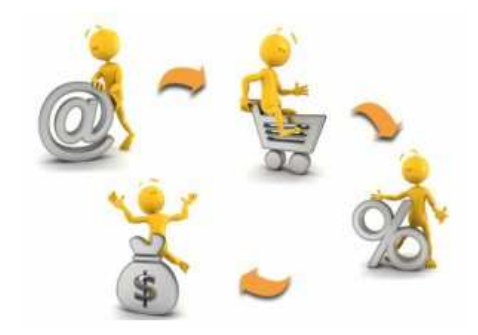

*Insert Learning Featured*; it is very simple, download any plugin that allows insert code in the header, footer, and/or widget that you have chosen. You can also enter these codes using links in your entries.

And how do we get these codes? By subscribing to platforms of affiliation.

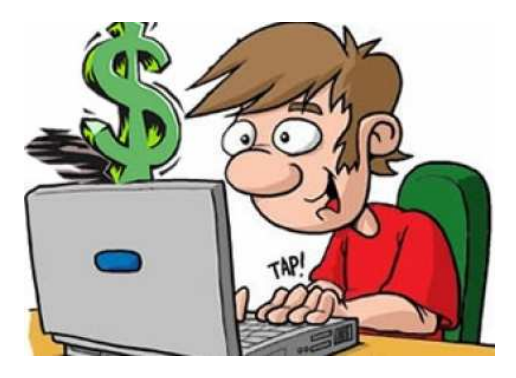

## *Chapter 5: Platforms of Affiliation*

Quiet, you won't have to become a member by any organization Political, only to platforms with monetarist purposes.

However, before to introduce these fantabulosas applications, you have to have a virtual wallet where you be paid your commissions, it is much safer and more comfortable to have buttons for sale own in the blog, and your only concern yourself with the Sociancias.

And what is the more accepted to date?, PayPal, virtual wallet can be compared to sending money through the use of postal checks, i.e. virtual payment letters.

Almost all platforms of affiliation is accepted means of payment, but we chose only for this just cause?.

In addition, it enables that do not provide your bank details and credit by the network, while at the same time, these data are associated to the account number or credit card which you disclose. Finally, you'll receive the coins obtained by the featured offered.

Therefore, PayPal is a secure and efficient payment gateway, so what are you are expecting, already open your own account.

 However, some platforms also offer other forms of payment; postal check, transferred to your account, etc.

What is a platform of affiliation, you will understand better the definition with a classification.

Direct Membership ; these are the companies or corporations who offer directly a affiliate program, that is to say, in your Web registration to allow those who want to offer their products or services directly through them, and make it easier the codes, banners or scripts of their campaigns, and the affiliate it inserted directly into your blog.

Only the large companies offer this type of registration, we suggest that investigueis the large travel agencies as well as option book in English, is the track.

**Programs or platforms of affiliation**; it is not necessary to add indirectly to the announced. Indeed, are *virtual advertising agencies* that facilitate the distribution of products and services by the network, we are going, a distribution channel, but with greater range, composed of: advertisers and affiliates, and intermediary clear.

*Advertisers* ; register their products and services by making the code, banner, or script to the platform. They are usually campaigns of duration determined, no more than 60 days. The Agency, they are charged a apportioning depending on multiple factors.

But, not only of Corporatocracia living man, some of these platforms also enable you to sell directly to any user, and later, we will have a list to classify all platforms more known taking into account some very simple criteria.

*Affiliates* ; your best ally. As not, these platforms allow any user on the network should be associated with your program in order to choose any product or service being promoted, and marketed directly on your blog or Web page to change, you will receive a commission agreed. Remember, Conicistas thirst, not propagandists.

There are several types of commissions; Pay-per-click, Forms, percentages, and fixed

*Pay-per-click* ; contabilizaras revenue each time a user visits your Blog and click any page or link inserted. Without a doubt, AdSense GuGuel offers the best tool; however, if you choose to this resource, alojad your Blog with the giant, blogger.

*Forms;* many companies offer this possibility, fill out enrollment letters to their products or services on the network in exchange for a commission, for example, forms to apply for loans, car tests, registration to pages of game, etc.

*Percentage* ; offer a certain amount variable depending on the total cost of the product or service.

*Fixed ;* the default commission is without influence the sale generated.

And where do you find the best platforms for affiliation?, enunciaremos the best known in the territory; www.zanox.com , www.euroads.es , and www.affiliando.es Come join our, what are you waiting for?.

However, remember, that we are *Learnitician*, not propagandists, and, on many occasions there is to be *altruistic Internetician* . Due to this feature, we want to share with you a website that offers an excellent service of information to the affiliate, this is www.rentabilizarweb.com .

Here you will be able to find relevant information: complete listing of all the platforms of affiliation, Orderly classification by type of commission, Direct Membership, new campaigns, Forums, tools, tutorials, etc. , go to this page will help you to synthesize your task of Internetista.

However, include featured in your Blog by combining affiliate programs and Adsense advertising (sponsored links) will allow you to generate more revenue.

 Ensure that the blog is not overloaded and that the banners or text links are related to the content of the blog.

There are hybrids, virtual mutant, which also integrate shopping cart to any particular user can directly market your product or service, and in addition, have an extensive network of affiliates signed that expand their committed, in exchange for a commission clear.

It is the preferred option of creators of virtual products or

services.

This alternative allows them to reach all corners of the network, well advertised indirectly through multiple blogs, or by making direct sales through the same in exchange for a commission to the affiliate and its success lies in the scope of the Commission, up to 75 per cent in many cases.

In short, they are virtual malls with buttons for direct sale that also include affiliate programs.

The list that we offer below it is essential for its global reach; www.clickbank.com , www.e-junkie.com , www.payloadz.com , www.tradebit.com www.uploadansell.com , www.paydotcom.com www.uploadansell.com , www.click2sell.com , etc. Uy, apologies, almost forgot www.amazon.com

You can see in their endless lists of services or products, physical or digital, to include them in your Blog by practicing the featured in exchange for some coins if finally the user that follows you make a purchase.

Although, why not create your Digital Product?.

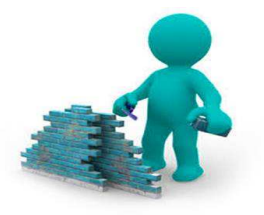

# *Chapter 6: How to Create Your Digital Product*

Why is it that only digital, we will explain why later.

Although, if you have a physical product own and/or distribution of any other authorized, incluidlo on pages with shopping trolleys and direct distribution by following the steps that we saw in the previous chapter.

What you seem to be exposed to more than 150 million users?. Without further preamble, visit www.amazon.com .

There are many advantages to weigh by create your Digital Product; music, books, videos, applications, software, games, courses, tutorials, etc.

Do you remember the massive creation tools proposed in the second chapter, experience, and learn with them, will help you and will allow to develop all kinds of digital products.

In this manual opt for the creation of books, but before, we emphasize the functional advantages of create, develop, and, by the sharing network digital products;

 There is no competition; no one will create a product or service identical to yours, and your own knowledge and experience will make you unique.

- Exponential profitability; being exposed to a market with millions of users, increase infinitely your Sociancias since the costs of production are almost non-existent.
- Art blueprinting techniques of self-employment; you can develop your activity wherever you like and at any time of day.
- Automation of the Sociancias; structured your activity and distribution of the product, you can leave the autopilot to obtain coins without being present.
- Lack of partners; who need?, Welcome to the independent activity of your life.
- Cost Minimisiiiisimo; in many cases, the development of the product is cost 0 if you learn the utilities of the software free. The distribution is also, only you must accept a commission of the shuttle platform or affiliates in exchange for offering your product in their virtual shelves stocked. Well, if there is a cost, the computer.
- **Monetary Freedom; when seek after your virtual** wallet or bank account, you will understand the meaning, if you succeed a massive reach, you will be able to always retiraros mode of a very fun.

You can create and develop any product virtual that you happen or you have in mind, what are you waiting for?.

Alternatives to party, we have chosen for this manual the option with more digital projection and global reach given its creation simplistic, **Self-edit and Self-publis books** 

#### **will be the ideal combination to complet you as Inteneticians.**

The theme, area, gender, or discipline to choose will be your decision.

But not only we will tell you how to release your book in electronic format, also in physical media, without any added cost clear. Remember, we are Gratiseando.

Are you ready, open your program LibreOffice, or substitute for the window perimeters, and write your book.

Some users recommend different formats depending on the chosen area. You may unload network several templates.

For the purposes of this manual, and the coming years, we have only taken into account your view, that is to say, a format that allows for comfortable reading and don't make rico to your eye doctor. short paragraphs including spaced in margins, and size-adjusted type of letter, ensure a correct adaptation to the view.

However, this option is better suited to teaching and practical manuals, novels or custom writers, other more tired visually are graced. It seems that for these cases the narrative opts for aesthetic criteria, but that is not the case.

When you've written your work, only you choose a front

cover and title, this task is as important as writing the book, why is that so, if you are unknown, the first impression influences the user in their choice.

Here's where it enters in action your creative capacity, both written and illustrative. The Gimp, can help you to design the cover page, a title direct and clear; to arouse the interest of the user.

However, the term Gratiseando autoaplicaros, os will offer several methods of massive reach, such as; allow your book to be shared, copied and provided, or deposit it in pages of authors Indie (independent) to expand virally spreading by all social networks.

In this way, an army of users free access to your work, what's the point? Several; If you make multiple downloads of your book this will amount to the first positions of the list, featured socially feedback, and, in doing so, finally, a small number will opt for the purchase of your work.

REDUCIBLE?, Imagine that half a million readers have enjoyed your work, calculated your SocianCias if between a 2-5 % buy your book.

The Corporatrocia, during the course of history until our days, has always been opposed to new methods or channels of distribution that is not controlled.

The printing press, that great displeasure to the representatives of beliefs, until it was monetized this breakthrough benefit from all their excellencies.

Libraries, that choked for the monopolistic publishers, until the widespread reading made exponentially increase their sales.

Internet, unstoppable force liberating that propagates different points of view and thoughts without editing may not control or take control of the network as well that CREAD and very important your content without the need of third added.

So using the same steps as for the history, translate your book into several languages, ease your reading by the different virtual libraries for a period of time, and users of the network successfully buy your content.

However, previously, you need make boring formalities; pay registration fees of the "intellectual property", and to request the ISBN.

With regard to the registration of intellectual property, not its cost amounts to more than twelve coins; enrollment to telematic services of the Ministry of Culture is immediate.

ISBN - International Standard Book Number, such as the DNI of the book.It was established as a means of identification of books due to the need to establish a

computer control as the barcode of any product. Its cost amounts to 50 coins, so you can deal with it in www.agenciaisbn.es

Have you heard of the Legal Deposit, required if the distribution of physical media is alien, Well, we will avoid this task by choosing the print on demand.

You should pay much attention to the following condition; you'll need an ISBN number for each different language and/or support, physical or electronic, but we'll take you a option to avoid this repeated and costly processing in physical media.

For example, if you translate your book in 5 languages, you need 5 ISBN: a strategy to follow, offer your book in two languages, Spanish and English, then opt for the rest of languages with more range according to the results obtained to translate to any language, www.espanol.babylon.com

The reading habits of different formats are still matched, i.e. the choice by the physical media or electronic is in tables, thus, opt for the two formats is the most sensible thing.

Actually, if you have opted for two languages, necesitariais a total of 4 ISBN if you are going to distribute it in the two formats could go off all free, but it is too much bondage offer your book through a distributor only.

However, an optimal strategy would be to opt for a single distributor for the physical media, www.createspace.com.

It sure does not know, now belongs to Amazon, and is responsible for the distribution of books on physical media opting for print on demand in the next chapter we will explain its benefits, for the time being, remember that os gives the ISBN for the physical format.

Do not worry about the format of the book, you can simply convert it finally to PDF, adapt it to other existing, it will be easy since any platform os distributor giveaway this service as customers.

Well, if you have already made the previous procedures, such as no, after having written the book, chosen a title and create a cover page, and have it translated into the various languages, the time has come to distribute productively your work by the entire network reaching every nook and cranny of the same.

 And how do we make this task', through the use of the ProductiBucion and popular squares applied.

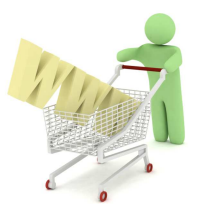

## *Chapter 7: ProductiBution and Learning Applied*

Developed your product, in this case a book, although it could be any other as a song, course, video, application, etc. , we need a method for a massive expansion.

Indeed, we have chosen another time for a new language of correct meaning;

**ProductiBution**; Distribution actually productive, or method for a massive expansion, which means that our product is present in the vast majority of existing shelving. The ProductiBucion will also be valid when oferteis through the email-conocing products or services related to the content of your blog.

**Learning Applied**; generate and attract interested users through the creation of associated interest, How?, through the proper disclosure and methodical application of the features and use of your product. Remember, prevail the Sociancias on profits.

Then we'll take you as being present in the vast majority of virtual shelves stocked, disseminating the same correct information disinterested, your best ally, and featured the ProductiBucion applied; their merger integrated, will enable you to give an optimal strategy combined.

We will try to establish contact with all members of the blue ball that is suspended in space, is say the inhabitants of the planet water that are connected to the network of global distributed information have to know our product.

We will avoid the exclusive easements to platforms that only offer their products in exchange for their socially primitive tools, nothing bad apples that os will prevent an intake of coins very digestive, however, we will also present on their shelves.

In the first place, we choose the desktop publishing through Web pages store with shopping cart and buttons for sale, that is to say, we we will enroll you in online bookstores that distribute them directly our product; Amazon, Smashwords, Google Books, and pressbooks. All of them offer free conversion.

**Amazon** ; to date, the largest online bookstore of the world, how do we invite?, without a doubt.

Offers a direct form of publication, KDP (Kindle Direct Publishing). This tool allows the authors to publish their creations directly and distribute them around the world without exclusivity.

Thus, there is the option to upload your work to other platforms and libraries that we will see later.

While you carry out the registration, not the function habiliteis Digital Rights Management (DRM), that is, to liberate your book on copyright and digital access

allowing this may be copied, loaned, or shared by any user with a digital device. This principle shares the databases of free software.

How many of you have not consulted before the contents of a book in a library or bookstore before you buy', it is precisely the free access who captures more interested users and increases sales of any product or service, how the causes?, a sample or test of the product allows the user of goods or services discover if this is set to your preferences or needs, if this relationship is established of cause, the effect is the purchase, it's so simple.

Well, the time has come, set a price for sale. There are two ways for this platform for sale, but we will emphasize only one, the other seems excessive for this option, the price should be between \$2.99 and \$9.99 , at the same time, dial the 70 per cent of royalties (percentage that you will receive the author)" in fact, the platform establishes a commission of 30% for each copy sold, acceptable to the service offered.

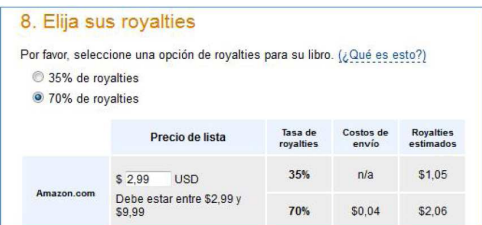

You can also do campaigns of supply with the KDP Select option; allows you to share the book between users kindle, perform free offerings of several days to help you promote your work, etc. drawback; exclusive sale for 90 days, you can interest if your work is literary or narrative content

Do you remember that we suggest you book to be translated to several languages, asking only the ISBN in electronic format for Spanish and English?, well, taking into account this option, you must not only enrolling in the platform of your territory www.amazon.es that in addition you will be able to sell in all the countries of the union (France, England, Germany, Italy, Portugal, etc. ), you must also enroll in www.amazon.com and commercialize your product in the gigantic market in the United States.

Isn't it the same, does not, although if they share the same steps, for the time being, the European platform does not offer integration with the American. To date, you must perform the two inscriptions, however, include both platforms in the two translations of the book.

Very important; when invite you in the American platform, you'll need first obtain an EIN (Employer Identification Number) to be able to pay the taxes in the United States, nothing complicated, make a call on Skype to the number (267) 941-1099, and ease your personal data by answering some questions about the activity that you are going to develop in a few minutes, you will obtain your number.

Registered on both platforms, the e-scope of your work will be available for more than a hundred million of users, but not only electronic support experienced by the human being, also of physical media has to be nourished, www.createspace.com will complement ally.

Createspace emerged to complement the extensive demand for books in paper format that still is matched with the electronic demand the role, the printing books on demand.

It is a company of Amazon that allows you to have your work in all of its platforms, there is no minimum selling price to other platforms if you require when using the model of print-on-demand thus limiting your sales, shipping costs are free for Premium members, and  $\mathbf{i}$ ¡gives the ISBN!!!" To date, unsurpassed.

And what serves the gift of the ISBN?, free to publish your work in all languages, in physical media clear and will this option in addition to thermometer of the market. i.e. if won $\hat{a} \in T^M$ t many copies in a language, also purchase an ISBN for the same and lanzadlo in electronic format.

Createspace is a fantabulosa tool with a very intuitive interface, nothing more make headway the high, choose the title of the book and you will allocate free ISBN. Subid the file while adapting it to the chosen size (5.25x8 inches), for this Createspace offers templates to adapt your text to the chosen format. Israeli-occupied your home, and review the entire interior viewing a test. Perform corrections or modifications if it should be.

Reviewed all aspects of the book, send your file, and, in a very short time you will indicate if it meets the requirements, or, how to fix them if it was not the case. The support they offer is exquisite.

Approved the project, review if finally you like the result, and, if you agree, you just have to set the price for each platform for Amazon (country) by providing your bank details and the EIN that previously we request.

Perform these steps for all the available languages, for example, the German translation subid indicating the platform for this same country, as well of simple; we are at your entire disposal to resolve any doubts in this regard.

**Smashwords** ; the complete platform that Amazon. This shuttle publishes and distributes your ebook on the rest of virtual shelves stocked.

Published your book on Amazon, you have to complete your massive expansion using this platform that will allow you to sell your ebook directly in the rest of shelves; moreover ibukstore, Barnes & Noble, Sonny, Kobo, and Diesel ebook Store.

In the shop the Smashwords royalties to the author are 85 %, and 60% if the sale is carried out in one of the above **libraries** 

**Google Play Books ;** How we were going to forget about the giant?, will help you to promote your book free.

How?, rediscover this in www.books.google.es (information for publishers), and, www.books.google.com . enrolling in both platforms, and the promotion will reach all continents.

Why is it so effective its promotion?, once subais your book, this will be scanned, and any filter or tracking that users make that matches the content of your work, it will appear in its dominant search engine, and sales channel clear.

Follow the criteria that we suggest for Amazon and not activeis digital rights management, allow me to your book to be borrowed, copied, or shared by users of this channel. Why is that so, Android is a marcianito descuellado which is in all sides.

**Pressbooks:** a tool to the Wordpress style, but oriented to the publication of books - it's free and you can add as many books as you want.

Once registered, you will be assigned a site (domain) with the following address www.mimanual.pressbooks.com . acquirements in the platform and follow all the steps intuitive to publish your work, it is very simple.

The business model of this platform is that they deal with the publication of your books in all the shelves in exchange for a commission, why is it that you can discover our?, because it is an extension of Wordpress, and the number of users who are directly responsible to offer it is very high.

However, this platform is best suited to open books, and free, that is to say, any contributor to let you can participate by adding new content of general interest to all users in the area of privacy, check the option "public," This manual is the test, so cooperate by adding new information associated with that can benefit everyone.

If you opt for the option of offering free contents and scalable, you can also structure your blog to publish your book; publishes each of the chapters as if they were separate entries and get them in the same category. You can also create a page with the title and link these entries to the same AND if you want to have it available in all languages, only you have to activate a plugin of translation.

Following the principles of open publishing and free, also you can upload your content to www.es.scribd.com , and copy the embed code in an entry or page of your site/Blog Wordpress. You can also enrolling in www.es.slideshare.net and also perform the above steps.

Finally, a Twitterer in www.widbook.com , equating social network that shares books free.

59 And don't forget www.books.google.es ,and, www.books.google.com , also allow you to host your content without fixing a price for that all their users to share it. You'll see that friendly is the marcianito that scope and have their antenna missionaria.

If you are going to practice the Gratiseo with some of your works, task very socially accepted, inscribidla in previous platforms, hang it at the same time on your page, and perform at least the English translation.

Does the result', an acceptance in the massive network that you submit to all its users are interconnected, generating this expansive action a continued high volume of traffic to your web page and content.

Functional Gratisear sharing information, it will be your best virtual letter of presentation.

But, what did you think that we have expanded by complete?, up to here, we have only covered a portion of the ProductiBucion and popular squares applied, in particular, the custom area. There are still more?.

 Do you remember your Self-employment Internetician?, indeed, affiliates as you will do the rest.

Do you know how many blogs there are in the world," millions, and all of them, they share a common goal; monetize their corners offering virtual products and services that comply with and be compatible to its contents.

All of them, disseminate and share information disinterested of different areas; science, nature, technology, business, finance, food, sport, health, p€internationally, economic\$to, music, culture, leisure, etc.

The theme is generalist and very varied, without filters or edit skewed, but in addition to providing tools and free resources, promote other products and services that have a necessary cost for all. In return, they receive a commission agreed that in no case increases the price of the good to the user.

Like us, choose products and services that use personally and can adapt to the visitor's activity, but not only of Internetica activity experienced by the human being.

Do you remember which was the source of popular squares? Indeed, platforms of affiliates, but on this occasion we also will be on the other side, i.e. as sellers.

 Now will be millions of affiliate partners who offer your product directly in their platforms. The time has come to complete the method for a massive expansion.

We copy and We glued to this same manual part of chapter 5 to take the memory about this type of platforms and do not be to give the mouse  $\hat{a} \in T^{M}S$  scroll wheel:

" … … .There are hybrids, virtual mutant, which also integrate shopping cart to any particular user can directly market your product or service, and in addition, have an extensive network of affiliates signed that expand their committed, in exchange for a commission clear.

It is the preferred option of creators of virtual products or services.

This alternative allows them to reach all corners of the network, well advertised indirectly through multiple blogs, or by making direct sales through the same in exchange for a commission to the affiliate.

Its success lies in the scope of the Commission, up to 75 per cent in many cases.

In short, they are virtual malls with buttons for direct sale, payment gateways, which also include affiliate programs.

The list that we offer below it is essential for its global reach; www.clickbank.com , www.e-junkie.com , www.payloadz.com , www.tradebit.com www.uploadansell.com , www.paydotcom.com www.click2sell.com ...

Since the time has come to reach all the global network, even if you are not registered in the list above, do it, and choose the option for sellers and affiliates.

The extensive and friendly team of bloggers who live in the network, regularly consults with the list of new products and services that fall within these platforms the sellers goal; offer them directly in their pages, or through e-mail Conocing subscribed to followers.

It is reported correctly to the features, and even tested the product and service to share their experiences with visitors or subscribed users; this being the case, a connection is established or functional link.

That is to say, mere contact heaped upon commercial, is replaced by a socially functional experience, no matter the traffic or number of visits, but the connection and link established with the same. Let the sale of smoke to the companies addicted to profits.

Each time a link is established, either between affiliate and user to your page, or between seller and affiliate, has to coexist a condition unwavering, equality, i.e. the Sociancias prevail.

We will avoid that for the case between affiliate and user to your page, the first offers the second correct information geared to a specific activity you might be interested, for the case between seller and affiliate, the first will provide the second products or services that may be of interest to social change of a equal participation.

That is to say, are distributed to the 50 per cent coins generated. Practice ProductiBucion egalitarian, where the

seller produces, and distributes the affiliate, and as a result, a balance in the Sociancias monetary.

For example, if on these platforms, scratch a selling price for your book of  $\epsilon$ 2.99, the affiliate will receive  $\epsilon$ 1.49 for every sale made.

However, there is the possibility of offering more commission to the affiliate, up to a 75 per cent can be graceful, can you and?.

If we permit and disculpais this news, must inform you that; we have created and developed a project that will offer to any affiliate of the possibility of pocketing the 75% of the sales you make offering two manuals as practical as this.

Both manuals, part of an encyclopedia, only shall be recorded in platforms of affiliates, i.e. only you will be able sell them exclusively.

The coins obtained, Iran intended to practice another effective method of self-employment, monetarist, more information in www.lawikibolsa.com

Then we'll explain some of the features and details of each platform that elaboreis your own global strategy for sale.

**Clickbank;** is not the first in the list by advantageous position on the rest, rather because it is the platform for digital products better oriented to almost all the languages, Spanish in our case.

As affiliates, you will be able offer amount of infoproductos through your blog, Forums, e-mail Conocing, etc, as sellers of your digital product, morrow with more than 100,000 members, how do you imagine that reach?.

Each digital file that I beg you on their shelves, will cost you  $€45$ .

Require that at least two sales make headway that employ different methods of payment to the income fulfill yourselves, reasons of autodescuento.

 Have not yet installed the collection for sellers and affiliates through PayPal and we hope that soon they will improve.

**E-junkie**; even if it is only available in English, is very intuitive and far-reaching, however, you can see in the network tutorials in Spanish or other languages.

Not only allows the sale of digital products, also physical.

It is not a payment platform such as ClickBank, so you must have a PayPal account or substitutes.

The monthly minimum fee is \$5 for a maximum of 10 files and 50 Mb.

Your info-product star, aweber, the application most used in English to practice e-commerce, can you help us?, there are other substitutes, however, is a great ally to the e-mail Conocing.

**PayLoadz;** is a hybrid between ClickBank and e-junkie has payment platform, available in English only, the maximum monthly fee is \$15 unlimited files, and was among the most known.

**Tradebit;** unlike the past, there are no monthly fees or price per file, so you're only charged a commission by selling, such as Amazon, but with the huge advantage that you enter directly the Sociancias in your PayPal account.

In addition, it is available in English, and his expansive digital waveform is far-reaching.

**PayDotCom;** registration is free for a product. If you register more products, charge \$29 per month. Also accept physical products.

Its volume of affiliates is immense, more than 600,000 , the reason, large listed companies, however, cohabit with small vendors like us.

One of the most prominent features is that the affiliates can collect payment through your PayPal account, fantabuloso.

**Upload and Sell (Sellfy);** in this Website only you have to climb your digital product, and generate a link button with sales that you can attach to your blog to make direct sales and there are affiliates. Oronjo, cousin of this company.

**Click2sell:** preferred by Latin America, imagine that scope.

In addition, combines all the outstanding features; it pays to its affiliates by PayPal, the registration is free, unlimited sale of products, includes physical products, fixed charge of 1  $\frac{1}{2}$  per product sold with a price of less than 20  $\frac{1}{2}$ , commission of up to 95 %, statistical system for sellers and affiliates, election of the country of sale, possible direct contact between sellers and affiliates, etc.

Obviously, it is a very comprehensive Web, don't you think, it's not necessary to let us know, optad by all. The union act together, it makes the force.

It should be noted that the progression of these large virtual stores that offer sale of downloads is geometric, i.e. its growth is exponential as you enter new information in their platforms, or, emerge with similar characteristics.

Taking into account the above, and, until here that reaches

our information, a good receipt will be included more suggestions in this regard known Share.

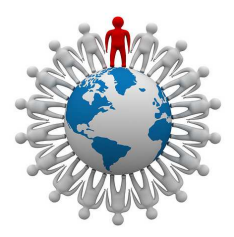

Do you have already calculated the effects and consequences of monetary practice this strategy and Featured ProductiBucion Applied?

If you have already chosen a discipline, begin immediately to create your digital product, and then practice the ProductiBucion and popular squares applied in this chapter.

Now, you know and you can enjoy two effective methods of self-employment; Internetista and Digitalista.

Are you interested in another more?, monetarist, ideal candidate to complete the list.

### *Chapter 8: monetarist, evolving as Internetician*

Why is it that another method of self-employment, don't worry, between all not occupy more than 2 hours a day, even less, so why is complementary to be present in all the areas that dominates the fraudulent monetary system.

The tasks of Internetician and Digitalician, have not been chosen at random or influenced by a pattern of fashion passenger traveling over the network, cater to root causes unknown to the public at large.

Until now , all the scientific and technological progress have been caged and utilized by the Corporatocracia that controls and manipulates his seemed to benefit private "industrial and intellectual property", thus preventing all of its benefits to the vast majority .

Virtual the diseconomy of "free" money market that you know to date, only serves causally to the owners of capital, Banco-Cleptocracia .

Both DES-democracies, only benefit privately to a few in exchange for not bring anything else, are exclusively represented to themselves by protecting only your most precious treasure of monopoly, manufactured consumibots (user programd goods desinformadamente) targeted to their predominant monetary interests, enslave humanity with its money-debt created from nothing, plunder the land resources by forging new money-debt that created through the principle of fraudulent fractional reserve, expropriate any patent or content creation of all the productive sectors, etc.

Do you still believe that you are in a democracy, the application of this term is not viable because it operates in a monetary system that parasitic practice usury. To date, we are clients of a DemoGracia that promotes distorted values as property, scarcity and competition, for the sake of hide the previous causes. Its ally intentionally uninformed, the p€and economic\$to.

Can we free ourselves, yes, applying humanely science and existing technology, thus recognizing the efficiency and functionality of the same without the need for new artificial laws, moral codes or other social schedules that obstruct them.

Scarcity, competition, and any type of property, intellectual or industrial, are only restriction controlled mechanisms that prevent the free universal accessibility. there is no greater intellect that freely share any creation for the benefit of all, to achieve this goal; sustainable

abundance, Global Cooperation, and Universal Accessibility.

The money, is just a false incentive that distorts the true value of the vital products or services. The creativity for the benefit of all, it will be the real incentive.

Walking toward these goals, arose one of the greatest liberating force that connects all humanity in real-time information freely distributed by all their networks, the Internet.

Obviously, try to control this decentralized network free from distribution to continue to maintain your domain perpetual, and to maintain its differential humanly unfair advantage, but the tools that makes it easier for us contemporary technology have created a global movement that is awakening consciences.

Society perceives that the rules of the game are inherently invalid, and that the cumulative collapse perpetuated by institutions established is coming to your order.

On the other hand, and beating from yesteryear equally to

all other sectors such as agriculture, manufacturing and services, **the technological displacement has been and is the great cause of the global unemployment** , and this will increase if not redirected the beneficial exponential growth of technology for the benefit of all mankind.

Because of this technological efficiency, expropriated by societies or legal actions investees that only serve the interests of capital, the area of production and distribution of any economy is no more than 30 %.

If we break this percentage, we find another significant disproportion; the total monetary resources allocated to this area ProductiButiva, 70 % is destined for commercial advertising, propaganda oriented.

Currently, any corporation spends more money on advertising business that in the process of elaboration of the product or service that you distribute.

It doesn't matter whether or not there is need to cover a demand really interested, nor if laying down criteria of sustainable supply that practice the absence of waste and the respect for the environment, produce consumibots oriented is the key to establishing distorted values and thus perpetuate their cyclical earnings. No matter the SocianCias.
To perform this brainwashing, invented a word very chula, Marketing; propaganda activity that generates entries of conditioned thinking, and produces output of desired behavior, not interested in the Featured annlied.

Understandest thou now the advantages of being Internetician and Digitalician?, both tasks, since a correct corporate approach, covering all areas of the current prevailing diseconomy of virtual money market. Now, the marriage between both self-employment incomes os provide sufficiency, satisfaction, and monetary success.

As Internetistas, rastreareis sequences of propaganda promoting products or services only those that are useful and functional, that is to say, prioritize the sequence of vital value will give you monetary fruits.

As Digital Diarists, your creativity and ingenuity will enable you to develop new products to any area ProductiButiva. The popular squares applied, will do the rest.

But both activities occupy only 30 per cent of the current virtual diseconomy, the next evolution, monetarist: tracker monetary sequences from its origin to its defaults destinations, fun, anyone?. Refrain from predisposed to the game without sense, keep close to the scope of the friends.

The remaining 70 % that complete the system of money market belongs to the area of finance and investment

sector, a parasite that is characterized by not providing anything of value vital to society, and that only is based on the arbitrary movement of money, trying to this as a product in itself when or if you want to have physical reality.

Indeed, governs us a casino, and what happens in these centers', that its banking always wins… .at the moment.

At this casino, gather all the DES-democracies; Banco-Cleptocracia , and, plutocracy, and what are you play?, to submit to his will more lucrative for all of humanity, some call this Democracy game.

However, they are losing the game, the entire socioeconomic system they created, hierarchically pyramidal, is nearing its end, suffers irreparable structural damage from its origin and foundation.

But, until the collapse of the monetary system after entering the humanitarian aspect of science and technology, we'll be playing your game.

We will raise several analysis that includes a set of highly effective methods, their patterns and patterns, will help us to identify the migratory flow of titles toward monetary heaped upon certain destinations.

 Does anyone know the rules of the game', or lack, are very simple, shared the letters up. And how we will avoid this trap? even easier, playing with the endorsed trying to match the heading.

For this purpose, borns La WikiBolsa :

**Encyclopedia** and monetary stock that **informs and shares** openly Codes and **methods** applied to **earn money** in all the money markets; **Bag, Fixed Income, derivatives and Foreign Exchange.**

Includes 5 volumes:

- **"Practical Manual to earn money on the Stock Exchange"**
- **" Th€ Art of the bitch\$"**
- **"Investment Strategies and simple homemade to earn money on the Stock Exchange and Fixed Income"**
- **"Forex Gump; Brother Fool Forrest"**
- **"Investment Strategies and simple homemade to earn money with deRRRRibados"**

You will be able to enjoy the Freeing during the launch period, then we will continue the instructions we have indicated in this manual, practicing ProductiBucion featured and functional, so you know where to find us.

Will Be at your disposal share the contents of this free encyclopedia as affiliates, and always when i feel it appropriate.

In the manuals 3 and 5, we will chose only by the previous strategy, we will offer you a 75 per cent of the sales, why?, so that you can allocate the SocianCias to self-employment of monetarist. Again, the SocianZas prevail.

From the platform and Extension online that we have created, www.lawikibolsa.com , you will be able all users: participate actively, see any published strategy, access to video-Tutorials, contribute in a way that is scalable by improving the content, discover a program of solutions to overcome all the crisis, exchange relevant information, etc. ..

InterneTicians, and/or Digitalicians, if you also want to educate yourselves as Monetarists, we are waiting for you…

What you have learned, and enjoyed a life experience, successful, challenging, constructive, friendly, interactive, functional, etc. ?

If the affirmation of the issue has happened, we hope your collaboration for a massive expansion: Backup Is, foremost, Modify, redistribute, disseminate, and share this practical Manual of monetary easing socially satisfactory.

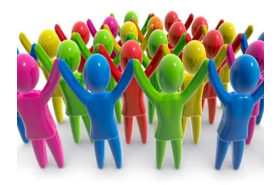